### **AutoCAD Activation Key**

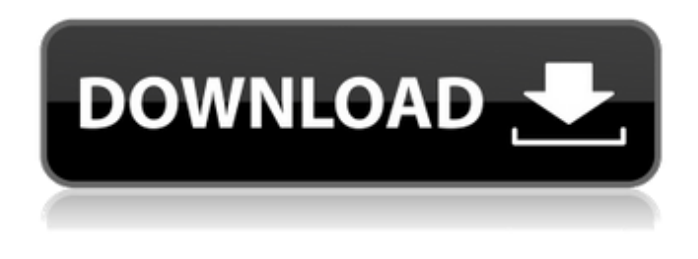

## **AutoCAD Crack+ Torrent (Activation Code) [Mac/Win]**

AutoCAD Download With Full Crack was built by Arturo Martinez, Manuel Gonzalez, Fernando Bello and Curtis Thompson. It was originally called AutoDraft, and later Autodraw. The first two versions of the program, released in December 1982, used pen and graphics tablet technology, while the third version in 1985 added the use of a mouse pointer and the ability to move in three dimensions. In 1990, AutoCAD Download With Full Crack was renamed Autodesk AutoCAD. The first application was called AutoCAD. By the time it was released in 1983, it was designed to enable a single user to model complex objects by drawing many different components and using a computer mouse to select and manipulate the components. A decade later, it was extended to allow several users to work in parallel on different design tasks, using a shared electronic data base of objects. In 1985, the first version of the software was released. It was called AutoDraw, and it was the first commercial 3D CAD software for Windows that was graphical, interactive, and menu-driven. This version featured 3D wireframe and solid-design modeling capabilities. By 1990, the software had evolved to offer the ability for users to move and rotate their model, view it from different directions, and snap to objects. The application was expanded to include support for several file formats, including AutoCAD DWG, EDIF, IES, IGES, JES, NX, PLY and DXF. Also, work was started on 3D printing support. The year 2000 saw the introduction of some of the most significant new features in the history of AutoCAD. These included object-based drawing, scalable drawing, and enhanced multi-tasking. Object-based drawing meant that objects could be linked together, allowing model elements to be manipulated in a completely automated manner without the need to manipulate object, layer, and symbol names. In 2003, AutoCAD was made available in native WDDM format, making it easier to create web-based applications using Autodesk's Freedom Engine. The next year, the program was released as a 32-bit and 64-bit desktop and a web-based app. In 2007, the Autodesk Industry Player Program was launched, offering Autodesk's AutoCAD, AutoCAD LT, and Inventor software at a discount, and in 2009 Autodesk launched a project called Project Avior (Autodesk's 3D Converter

#### **AutoCAD Crack + Full Product Key X64**

This section only documents the.NET APIs. AutoCAD can be used as a generic CAD application running on a Windows desktop or Linux server with one of the dozens of third-party software

packages that automate it (see above). An alternative is to run it on a Windows XP virtual machine, or a Mac OS X virtual machine running on Linux. AutoCAD communicates to and from its native drawing file using the DXF (Draft Exchange Format), which is a line-based format that is supported by many CAD products. The native file formats supported are DWG, DXF, and PDF. The native file formats are supported by both AutoCAD and AutoCAD LT. Using.NET, the DXF-based file format of the native drawing file (DWG, DXF, or PDF) can be translated to C# or Visual Basic classes representing a DWG drawing. Both a command line program for executing commands on a native AutoCAD drawing and a COM wrapper for the native file format are available. The COM API supports reading and writing in both the native file format and the.NET DWG classes. The C# and Visual Basic APIs provide access to the.NET code for executing commands. External links Official Autodesk Autocad.NET developer page. Autocad API References Category:Autodesk Category:Microsoft Office-related software Category:Cross-platform software Category:Windows components Category:MacOS programming toolsSeason's Greetings, O Creatures When it's getting too cold to sit outside and play, head inside to receive our weekly round-up of the best free 3D printable cards and gift ideas! Sometimes the weather doesn't allow us to play outside for more than a few minutes before it starts snowing. That's okay, though, because a trip to the indoor play area is just what you need! We're releasing a new set of cards for indoor play each week, full of activities and challenges to play along with. Just print and play for 20 minutes. In this episode, we have an exclusive look at the first two new sets. Be sure to check out the comments section to find a link to the first set and to the PDF file for the second set. Set 1 – Season's Greetings ca3bfb1094

# **AutoCAD [March-2022]**

Press Start button, then click on Autocad. Then click on Automotive. Select a password for the keygen. Click on 'Create'. Work Click on 'Options' then 'Preview'. Use the keygen Select the Autodesk Autocad 2010 and click on the 'Load' button on the right. Select the.zip file from your computer. Select the Autocad Automotive Design. Click on the 'Load' button on the right. Then, click on the Autocad 2010 Design AutoLISP. Click on the close button. Press 'Enter' on the keyboard. Then, select an installation directory. Select 'OK'. Then, press 'Enter' on the keyboard. Use the Autocad 2010 autoLISP Click on 'Automotive Design' on the left side. Then, select a canvas. Press 'Enter' on the keyboard. Select a window for the new shapefile. Click on the drop-down list to add a new layer. Then, select the shapefile. Click on the drop-down list to add a new layer. Then, select the shapefile. Click on the drop-down list to add a new layer. Then, select the shapefile. Click on the drop-down list to add a new layer. Then, select the shapefile. Click on the drop-down list to add a new layer. Then, select the shapefile. Click on the drop-down list to add a new layer. Then, select the shapefile. Click on the drop-down list to add a new layer. Then, select the shapefile. Click on the drop-down list to add a new layer. Then, select the shapefile. Click on the drop-down list to add a new layer. Then, select the shapefile. Click on the drop-down list to add a new layer. Then, select the shapefile. Click on the drop-down list to add a new layer. Then, select the shapefile. Click on the drop-down list to add a new layer. Then, select the shapefile. Click on the drop-down list to add a new layer. Then, select the shapefile. Click on the drop-down list to add a

### **What's New In?**

Share your drawing and design knowledge. Collaborate with others on the same drawing file by sending and receiving comments, annotations, and discussion. You can even invite other AutoCAD users to comment on a drawing while in a different version of AutoCAD. (video: 1:19 min.) Work faster with faster commands. Delimit and resize blocks, text, images, and tables with improved object selection and snapping. (video: 1:26 min.) Visualize advanced dimensions with the Dimension Bar. Use the dimension bar to easily spot dimension information, even in complex drawings. (video: 1:26 min.) Video: Markup Import and Markup Assist Automatically update your design when you save your drawing. Now you can immediately see how your drawing will look when you're done. (video: 1:15 min.) Take your drawings to the next level with AutoCAD EC. Your drawings are secure with automatic encryption. Now you can share your drawings and CAD designs with confidence. (video: 1:15 min.) Simplify your drawing experience with interactive ruler view. The new ruler view displays the current drawing scale and fit as a menu. Now you can zoom into any view without changing the drawing scale. (video: 1:19 min.) Make it rain. Use the new AutoCAD pour and AutoCAD drop tools to create custom water effects. Create your own rain effects or mix and match existing effects. (video: 1:26 min.) Graphics and functions will get even better. Accelerate workflows with an updated graphic engine and support for more than 1 billion colors. (video: 1:14 min.) And more. Explore the new feature highlights, learn how AutoCAD 2023 meets your design needs, and more. AutoCAD 2023 is packed with great new features. Explore them in more detail. In the following videos, you'll learn about new features in AutoCAD 2023: AutoCAD Graphics Engine As AutoCAD moves into its 20th year, the graphics engine will be as essential as ever. The new graphics engine provides more than 1 billion colors. Support for a 32-bit color depth and the ability to export native BMP and PNG images create an image quality that has never been seen in AutoCAD. In addition

# **System Requirements For AutoCAD:**

Windows: XP SP3, Vista SP2/SP3, 7/8/8.1/10 Mac: OS X 10.9 or later File Information: Name: Warship - Fury of the Seas File Size: 791.42 MB Required Space: 2.25 GB Language: English Other Files: /MOD/MARSHAL /MOD/INI/WALL.DAT /MAP/MAP001 /MAP/MAP007 /MAP/

<https://tazzakhabar.com/wp-content/uploads/2022/07/belmari.pdf> [https://protelepilotes.com/wp](https://protelepilotes.com/wp-content/uploads/2022/07/AutoCAD_Crack_With_Key_Final_2022.pdf)[content/uploads/2022/07/AutoCAD\\_Crack\\_With\\_Key\\_Final\\_2022.pdf](https://protelepilotes.com/wp-content/uploads/2022/07/AutoCAD_Crack_With_Key_Final_2022.pdf) https://ibipti.com/wp-content/uploads/2022/07/AutoCAD\_Free\_MacWin\_Updated.pdf <https://countymonthly.com/advert/autocad-23-1-crack-keygen-full-version-3264bit-final-2022/> <https://ladykave.com/autocad-crack-license-keygen/> [https://www.allegrosingapore.com/wp](https://www.allegrosingapore.com/wp-content/uploads/2022/07/AutoCAD__Crack_Keygen_Full_Version_Free_Download_Latest.pdf)[content/uploads/2022/07/AutoCAD\\_\\_Crack\\_Keygen\\_Full\\_Version\\_Free\\_Download\\_Latest.pdf](https://www.allegrosingapore.com/wp-content/uploads/2022/07/AutoCAD__Crack_Keygen_Full_Version_Free_Download_Latest.pdf) <https://fgsdharma.org/autocad-crack-torrent-free-download/> <http://vietditru.org/advert/autocad-2022-24-1-crack-free-license-key-download-x64/> <http://cycloneispinmop.com/?p=62989> <http://www.danielecagnazzo.com/?p=47388> <http://www.gambians.fi/autocad-crack-download-for-windows-april-2022/fund-raising/> <https://jacobeachcostarica.net/autocad-2019-23-0-crack-free-download/> <https://xpatria.org/wp-content/uploads/2022/07/AutoCAD-7.pdf> <https://k22.be/wp-content/uploads/2022/07/saffbert.pdf> <https://carolwestfineart.com/wp-content/uploads/2022/07/AutoCAD-18.pdf> <https://silkfromvietnam.com/autocad-product-key-2022/> <https://xn--80aagyardii6h.xn--p1ai/autocad-20-0-crack-latest-2/> <http://dottoriitaliani.it/ultime-notizie/alimentazione/autocad-24-2-crack-free-2/> [https://www.awaleafriki.com/wp-](https://www.awaleafriki.com/wp-content/uploads/2022/07/AutoCAD_With_Key_For_PC_Updated2022.pdf)

[content/uploads/2022/07/AutoCAD\\_With\\_Key\\_For\\_PC\\_Updated2022.pdf](https://www.awaleafriki.com/wp-content/uploads/2022/07/AutoCAD_With_Key_For_PC_Updated2022.pdf) <http://patronway.com/autocad-2021-24-0-crack/>